**('Light') Prelude 1**

Georg Scholz (Jun 4, 2008)

www.ubisol.net

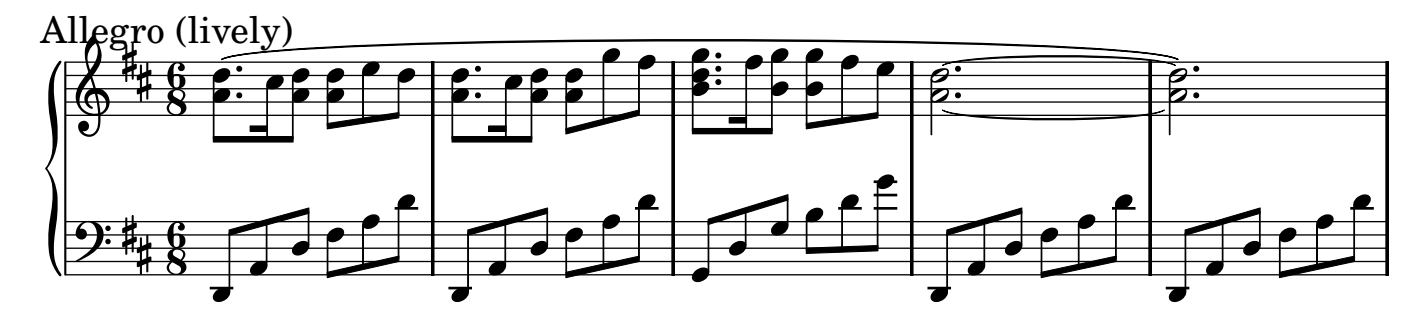

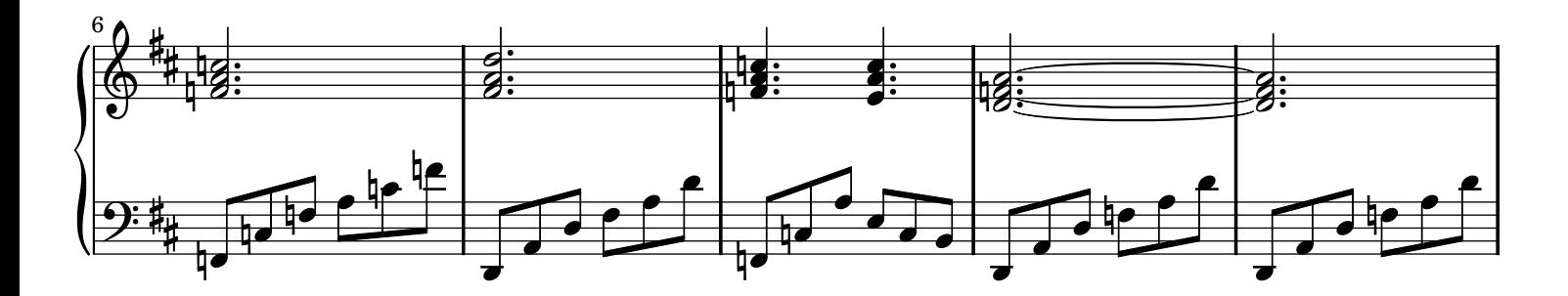

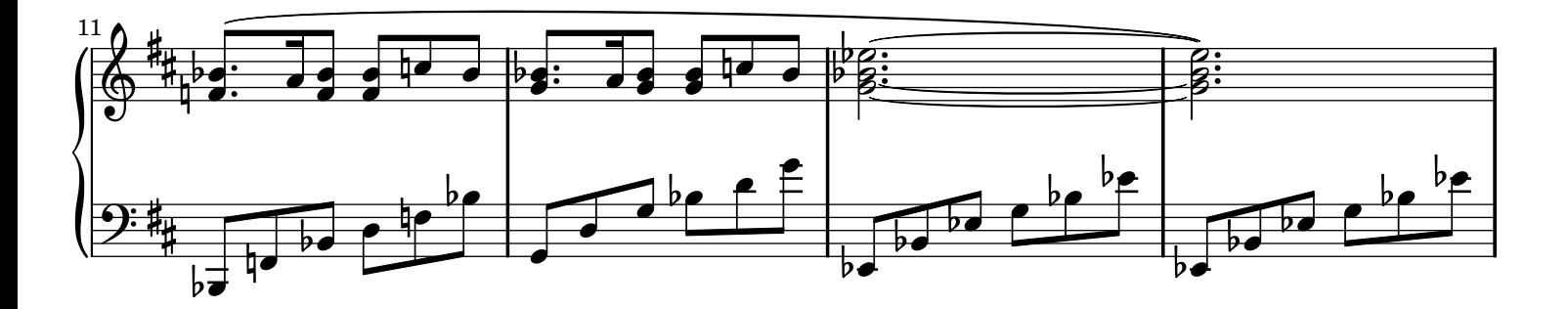

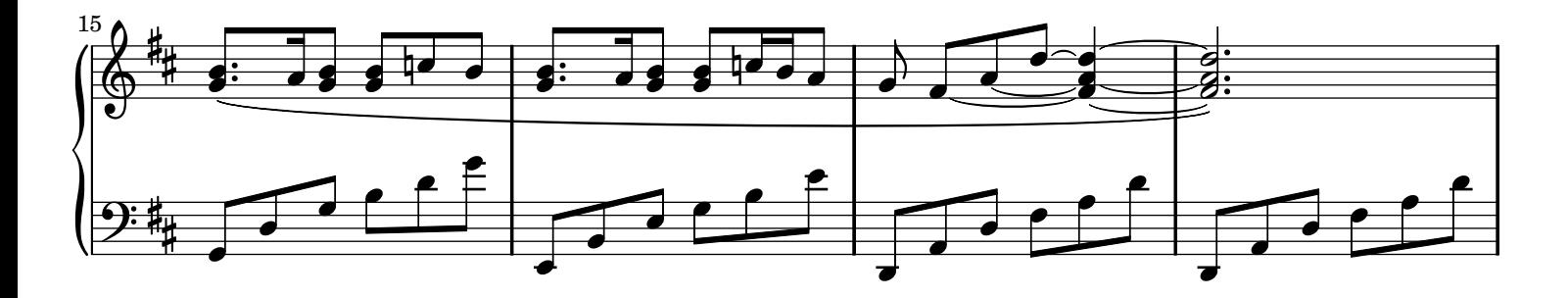

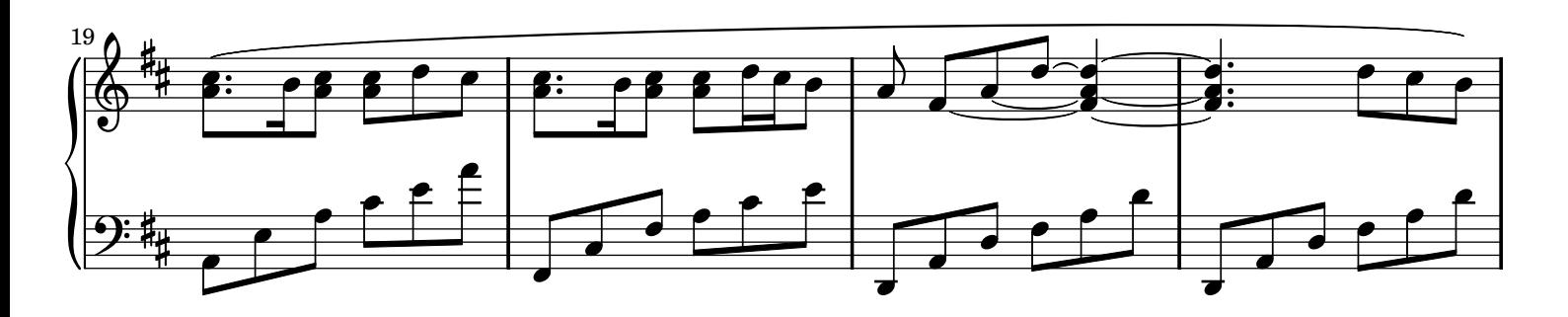

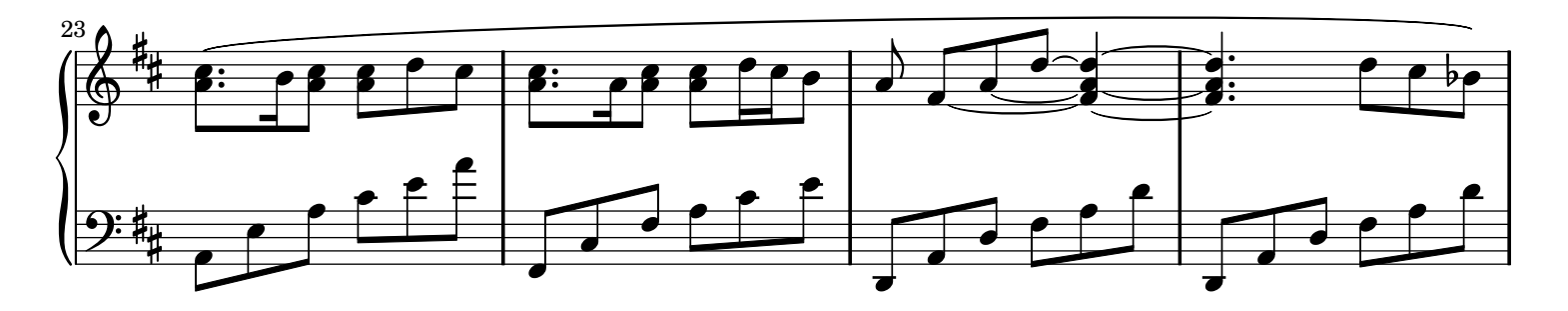

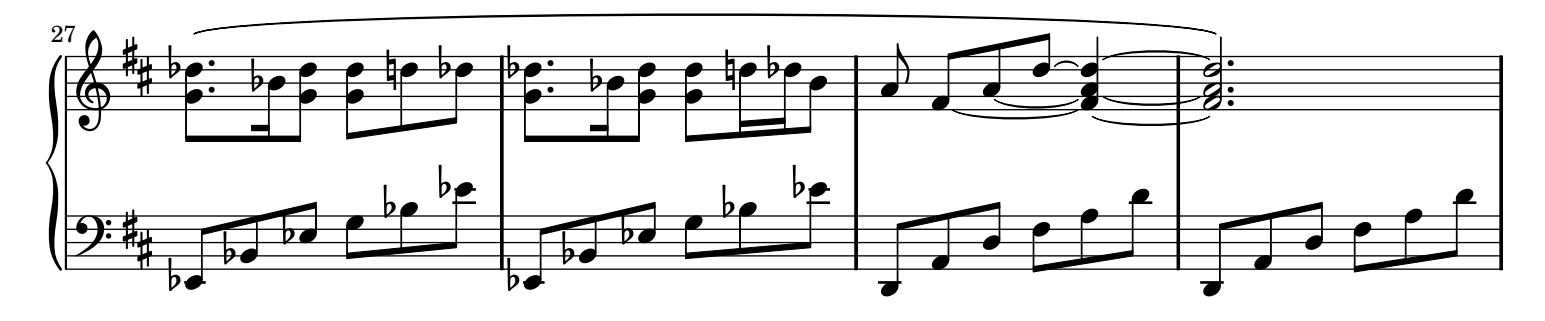

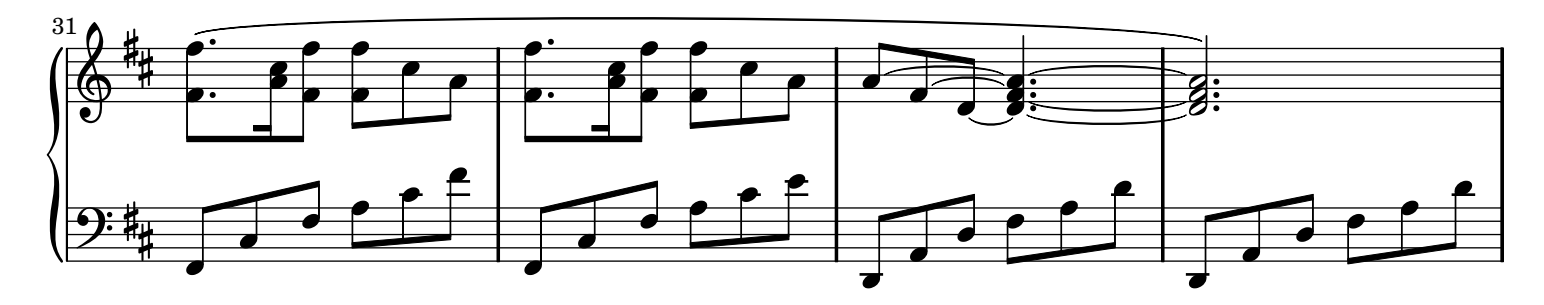

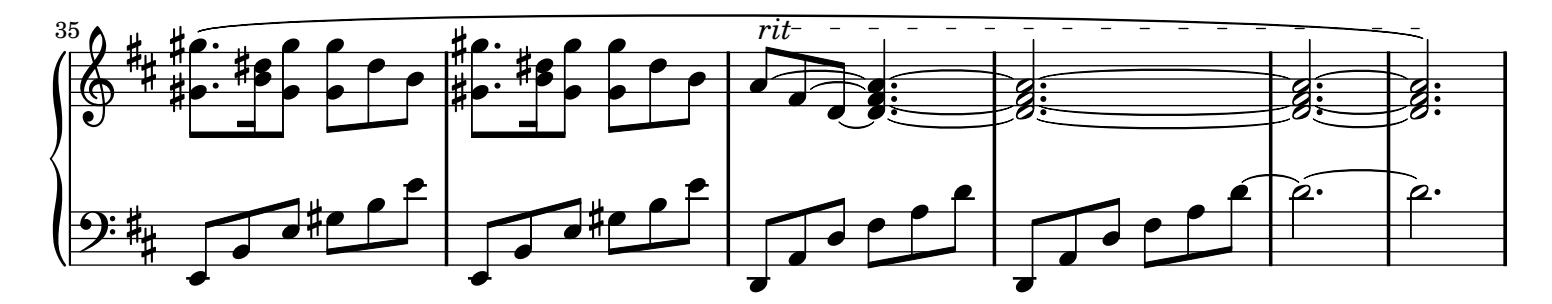

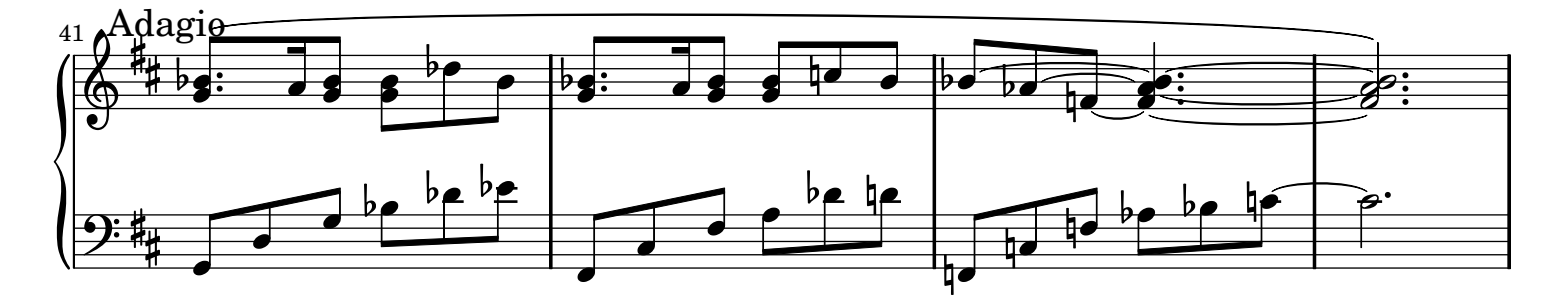